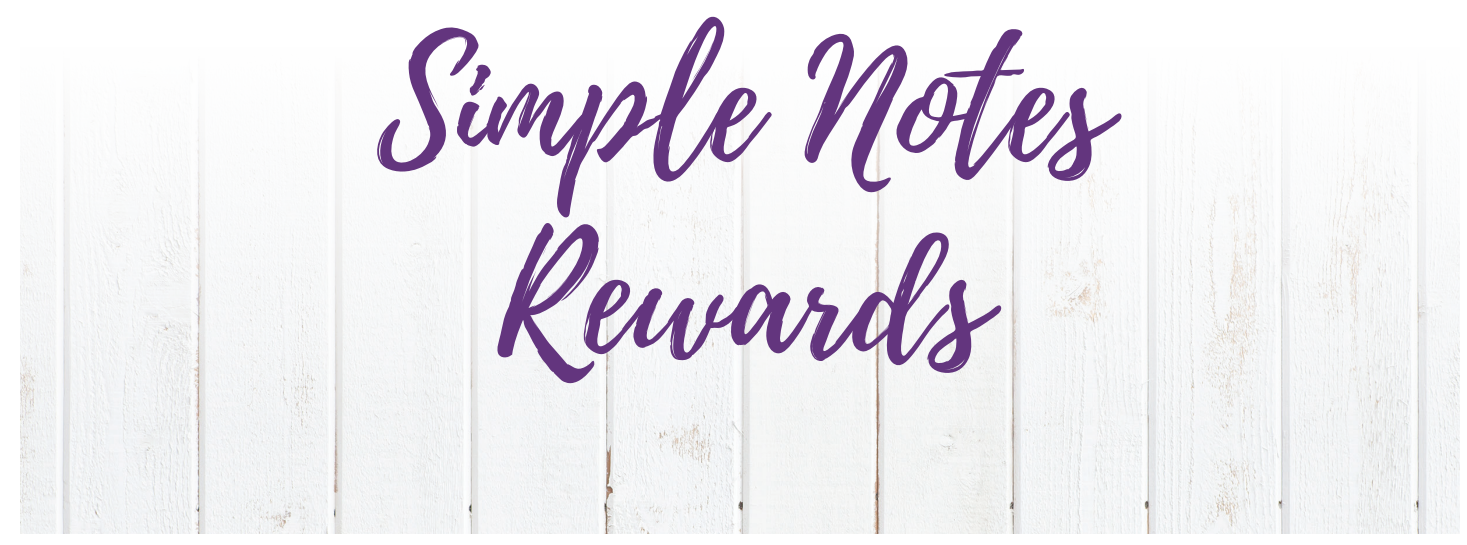

(1) 中国以及公司 经经济的经济

#### #32169 2 DESIGNS in 2 sizes

# MATERIALS

HIS FIRM HARAS CANDIDATE RICHAR

1

#### **Isacord Thread Colors**

0020 Black 0311 Canary 2152 Heather Pink 5912 Erin Green

> **\* Project instructions included after design list. Note: One spool of 1000 meter thread is adequate for the project unless otherwise noted.**

It is a violation of Copyright law to make and distribute copies of electronic designs or artwork. It is a violation of Copyright law to make and distribute copies of electronic designs or artwork. Electronic designs are licensed to the original purchaser for use at one location. @2022 OESD, LLC. All rights reserved.

# MATERIALS

SAMIN'S FRIDAY STATE TO BE

**ANY INDIANA LE** 

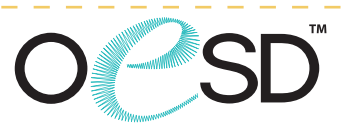

WARI I BISKU UTAWARI I HIMI

**NORTH WARRANT CONTROL INTERNATIONAL PROPERTY** 

Note: Some designs in this collection may have been created using unique special stitches and/or techniques. To preserve design integrity when rescaling or rotating designs in your software, always rescale or rotate designs using the handles directly on-screen.

 $\blacksquare$ 

人生的的

 $\sqrt{2}$ 

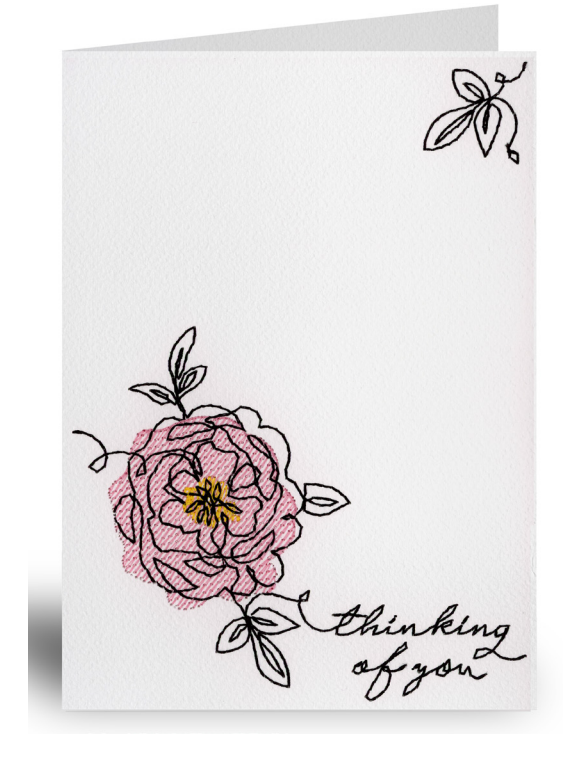

#### **32169-01 Thinking of You Card**

**THE PLACE OF BUILDING** 

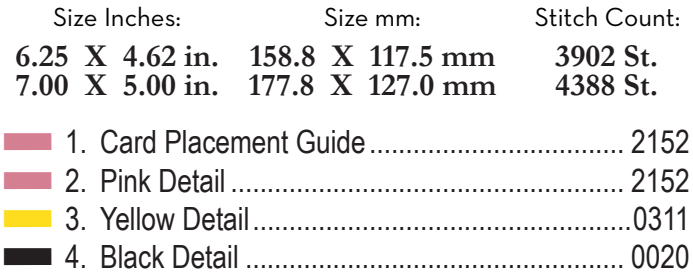

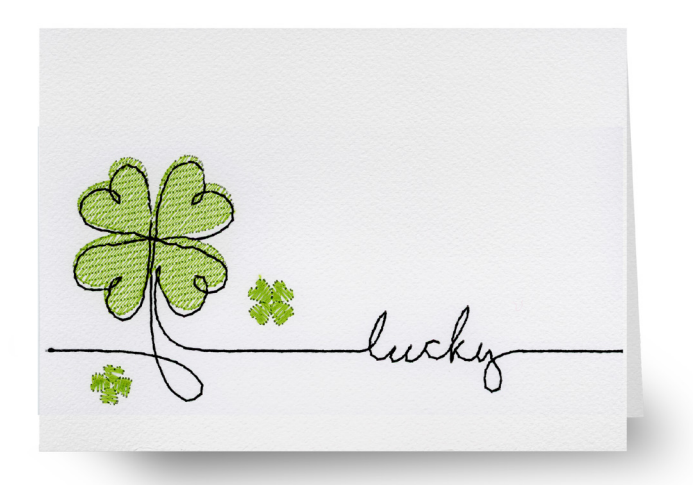

#### **32169-02 Lucky Card**

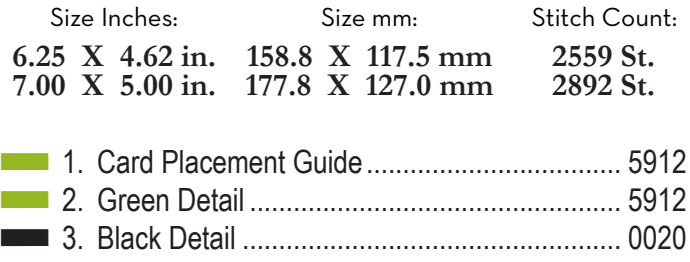

2

# MATERIALS

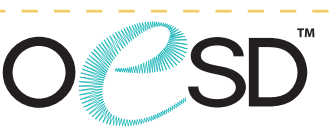

an anggu

 $\overline{\mathbf{z}}$ 

#### **Stabilizers**

- OESD StabilStick TearAway
- OESD Fuse and Seal CutAway
- OESD Medium Weight TearAway

#### **Fabrics/Textiles**

- Start Here Embroidery Blanks by OESD Greeting Card size A7 (5" x 7") folded
- Start Here Embroidery Blanks by OESD Greeting Card size A6 (4.5" x 6.25") folded

#### **Notion & Tools**

- OESD Expert Embroidery Tape TearAway
- OESD Fuse and Seal
- Embroidery Needle Sharp 75/11

#### **Isacord Thread Colors**

• Per thread chart

# EMBROIDERY EMBROIDERY VARIATION 1

AR MIRSH AN SE PHONE STORE I STORE IN THREE ROOM

## **Notes**

The card instructions, included in the collection, are general instructions.

For demonstration purposes, a sample card design that best demonstrates the technique is shown. Thread requirements will vary by design.

**TANK AND START OF STREET** 

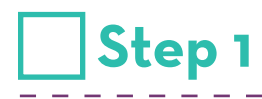

• Hoop a piece of StabilStick TearAway paper side up.

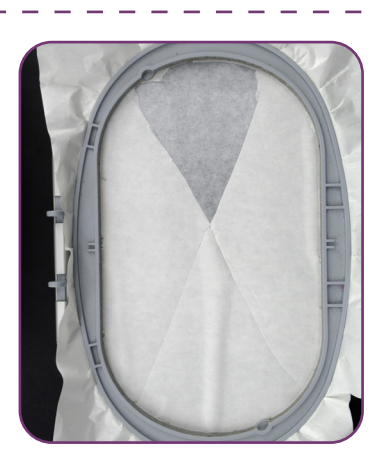

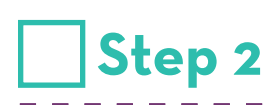

Score with scissors or a pin and remove paper to reveal adhesive.

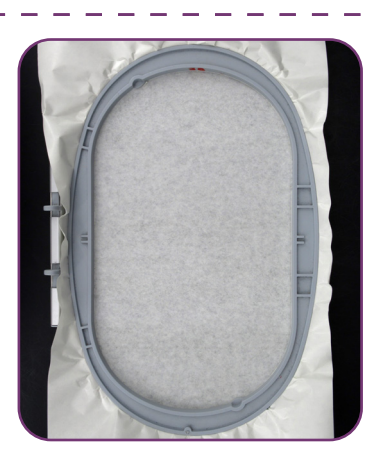

## **Step 3**

- Load selected design into the machine.
- Design in the example is from the collection, Stitched Sentiments 12874-01L.
- Thread the machine per the thread chart.
- Stitch Machine Step 1, Card Placement Guide.

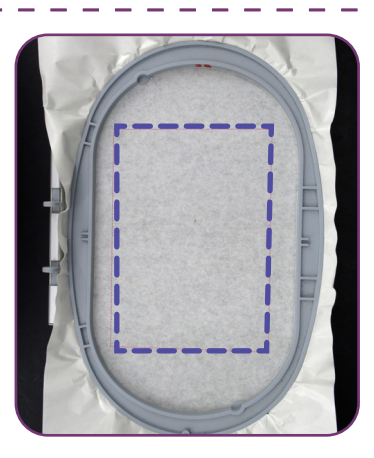

S SUBSIDADES FRIDA

#### **Step 4**

**Step 5**

Place the front of the card face up within the placement stitch, lining up all edges.

Stitch the remaining machine steps, per thread chart.

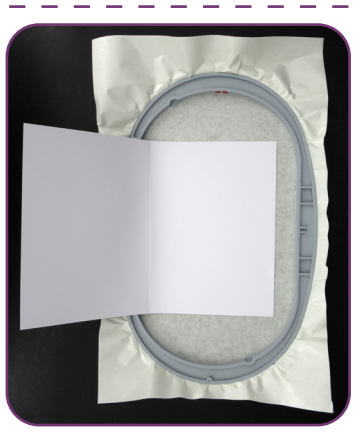

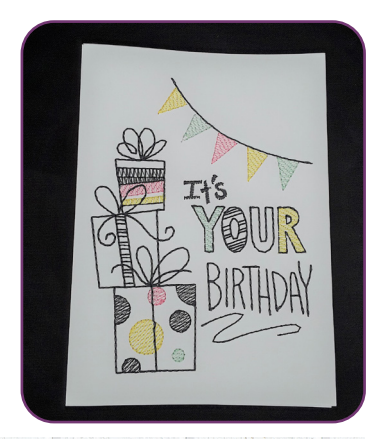

5

### **Step 6**

- Remove the card and stabilizer from the hoop. Place the card face down and fold the stabilizer towards the card. Carefully cut the stabilizer away, close to the stitching.
- Note: Cutting the excess TearAway stabilizer will prevent creasing and bending the cardstock.

## **Step 7**

• Cut coordinating cardstock paper (or scrapbook paper) slightly smaller than the front of the card. Cut a piece of Fuse and Seal to fit. Following the package instructions, iron the Fuse and Seal to the wrong side of the cardstock (scrapbook paper).

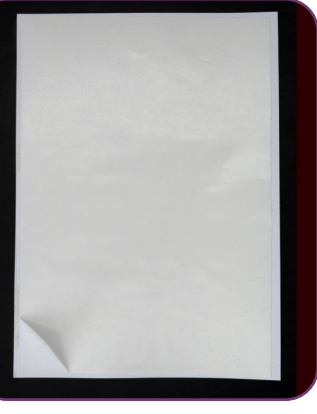

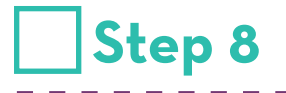

Remove paper from Fuse and Seal, line up card over the back side of card and iron to adhere.

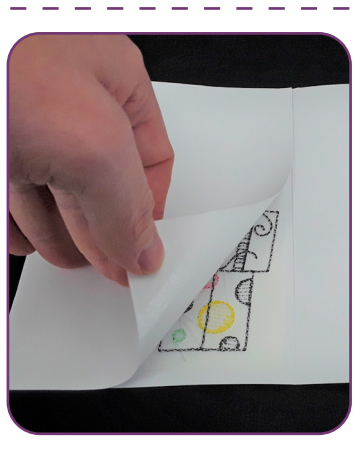

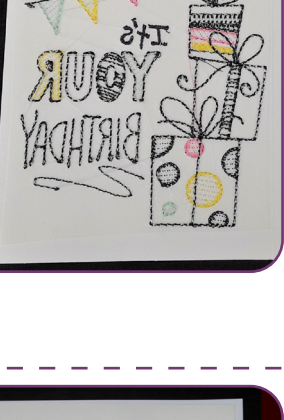

NORTH RING

**MARINA** 

 $\blacksquare$ 

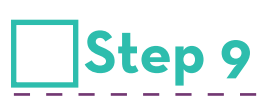

Your card is complete. Enjoy!

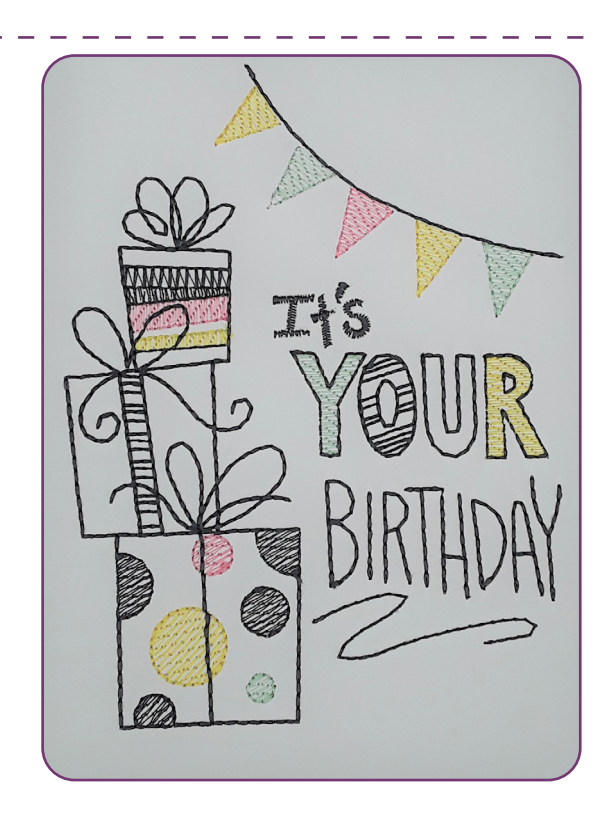

FRANCE STEEL NEED FRANCE TRANSFER

### **Step 1**

- 2 cards folded to 5" x 7"
- Cut one card in half on the fold.
- Note: Instruction uses designs not included in this collection.

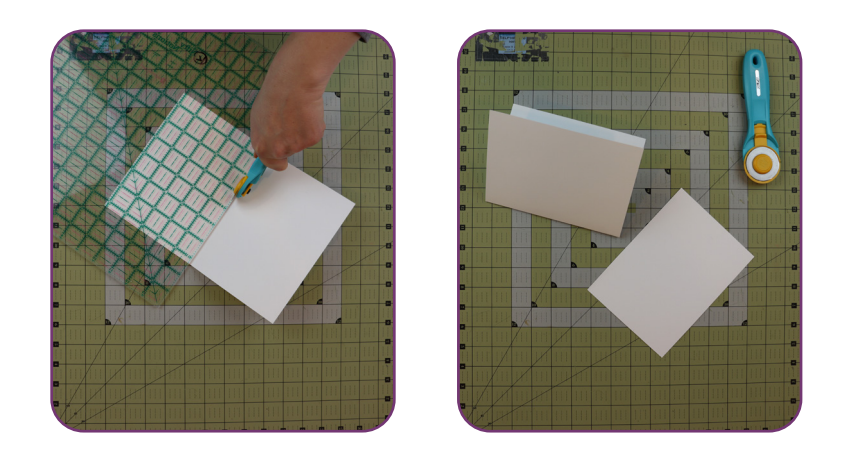

#### **Step 2**

- Load selected design into themachine.
- Design in the example is 51246-01L, Scissortail collection Cheeky Cards.
- Thread the machine per the threadchart.
- Hoop 1 piece of OESD Medium Weight TearAway stabilizer.
- Stitch Machine Step 1, Card Placement Guide.

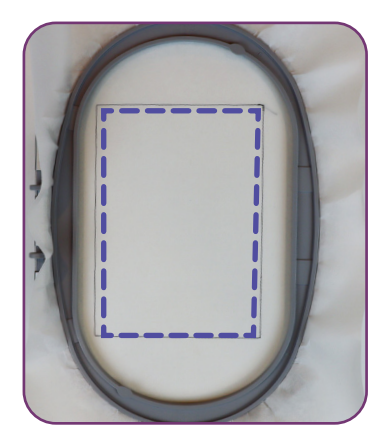

A RABA LANGSI FITI SYARAH BAHILI TARKA HIJI

### **Step 3**

- Place 5" x 7" piece of cardstock within the Card Placement Line, lining up all edges.
- Tape in place.
- Note: Expert Embroidery Tape TearAway will not leave residue on the paper or tear the cardstock.

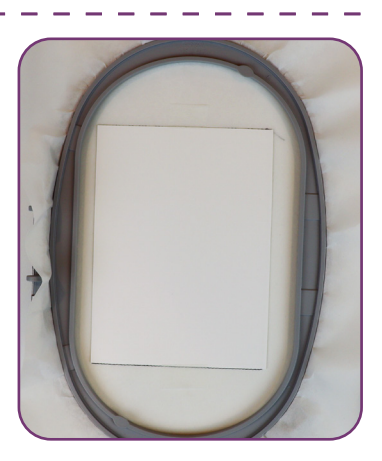

I SUS LOW WE FIND SYSTEM IN

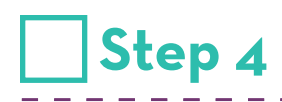

Stitch the remaining machine steps, per thread chart.

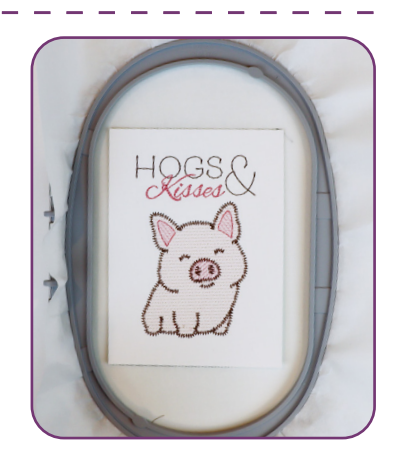

### **Step 5**

**Step 6**

- Remove the card and stabilizer from the hoop.
- Place the card face down and fold the stabilizer towards the card.
- Carefully cut the stabilizer away, close to the stitching.
- Note: Cutting the excess TearAway stabilizer will prevent creasing and bending the cardstock.

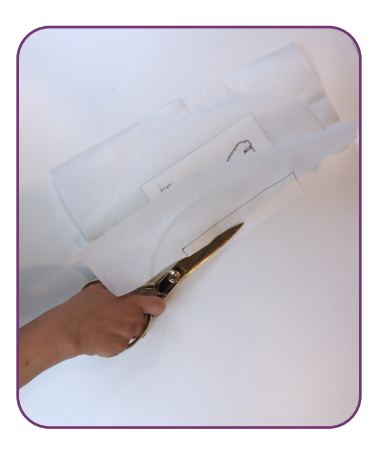

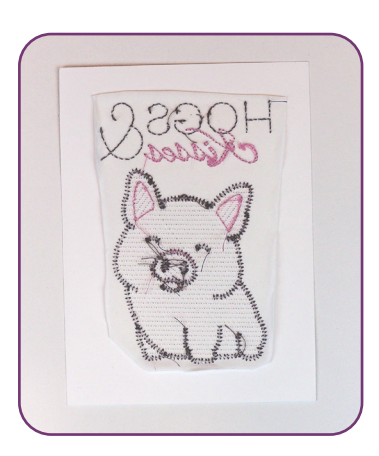

S STUDENT TO PRESENT

Cut 1 piece of Fuse and Seal slightly smaller than the size of your card.

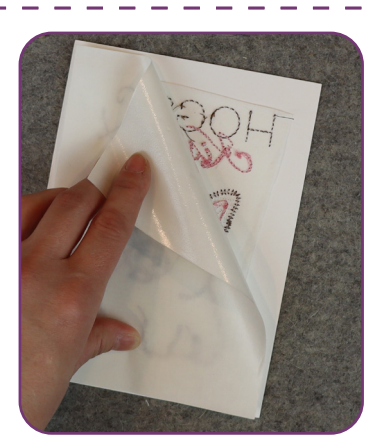

## **Step 7**

• Following the package instructions, iron the Fuse and Seal to the wrong side of the embroidered card.

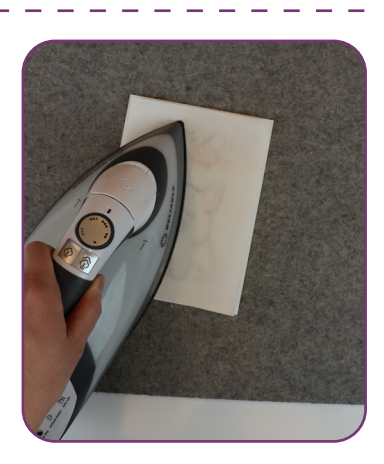

《金山清清》 的复数医生理学家学家教育学 医眼中球

### **Step 8**

• Once cool, remove the paper backing.

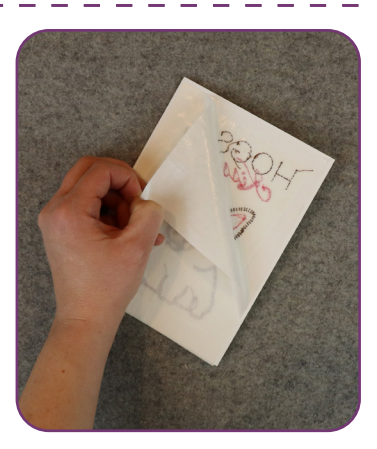

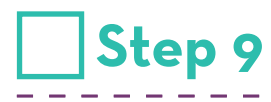

- Place the embroidered half of the card over the front of the second card and fuse with a medium warm iron.
- The back of the embroidery is now hidden.

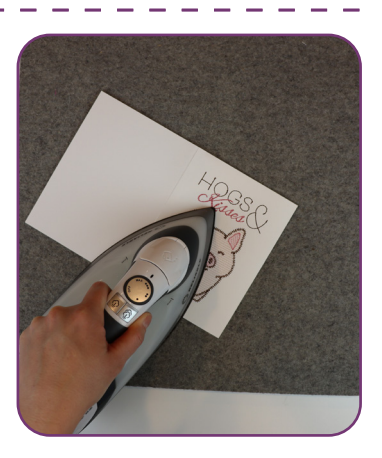

KARAS LOOK SONG MARITIME

## **Step 10**

The card is now complete. Enjoy!

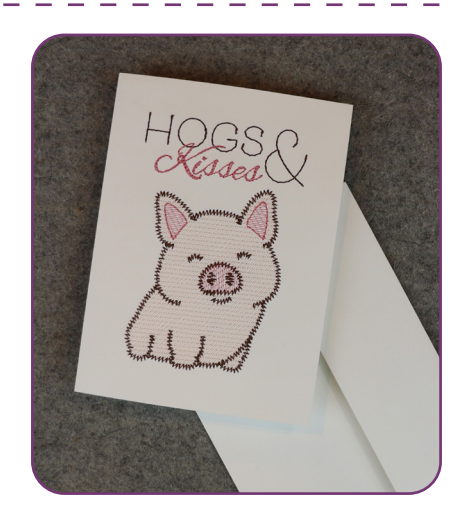

NE I BINARA NASARA TARI I NASA

《小学》 《北海县》 《光》 《天下》 《天下》 《天下》 《天下》 《天下》 《天下》 《天下》